# Structured Query Language (SQL) : SELECT

SQL is a standard language for storing, manipulating, and retrieving information from relational databases. This sheet covers standard functionality across all systems.

## General Format

SELECT {columns, aggregate functions, or subqueries}

FROM {tables or subqueries}

WHERE {filters based on columns or subqueries}

GROUP BY {columns to aggregate by}

HAVING {filters based on aggregates}

ORDER BY {specific columns or aggregate functions}

#### SELECT

Choose the columns, aggregates, and calculations that you would like shown in the results of your queries. Separate the columns using commas.

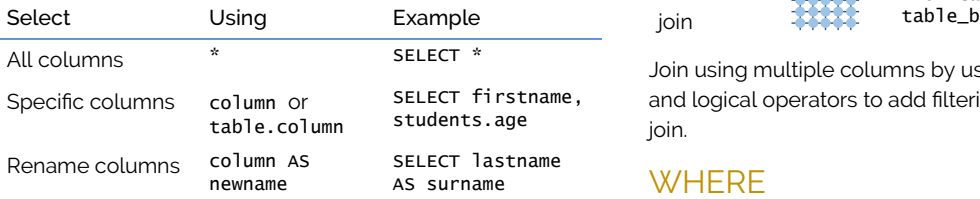

The following aggregate functions are available, but require the use of the GROUP BY function to define the non-aggregate columns:

MIN(), MAX(), SUM(), AVG(), COUNT()

SELECT firstname, COUNT(firstname) FROM students GROUP BY firstname

Subqueries that return a single column and single row can be used by enclosing the entire subquery in brackets:

SELECT firstname, COUNT(firstname) / (SELECT COUNT (firstname) FROM students) FROM students GROUP BY firstname

Calculations can be created by using basic mathematical operators to add, subtract, multiply and / or divide any numerical columns.

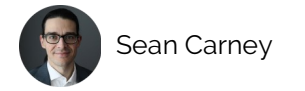

#### FROM

Choose the tables that your columns are found in. Just like columns, use AS to alias (rename) your tables. If you are using multiple tables, you need to join them together using one or more columns..

#### Join Type Illustration Example

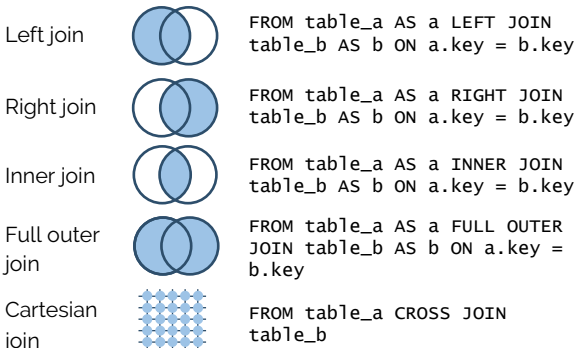

Join using multiple columns by using AND, and use comparison and logical operators to add filtering conditions directly to the join.

#### **WHERE**

Filter the results of your query based on the initial columns by using a mix of comparison and logical operators. Use brackets to change the default precedence of logical operators.

Logical Operators

(Listed in order of precedence)

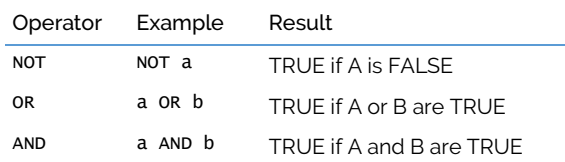

#### Comparison Operators

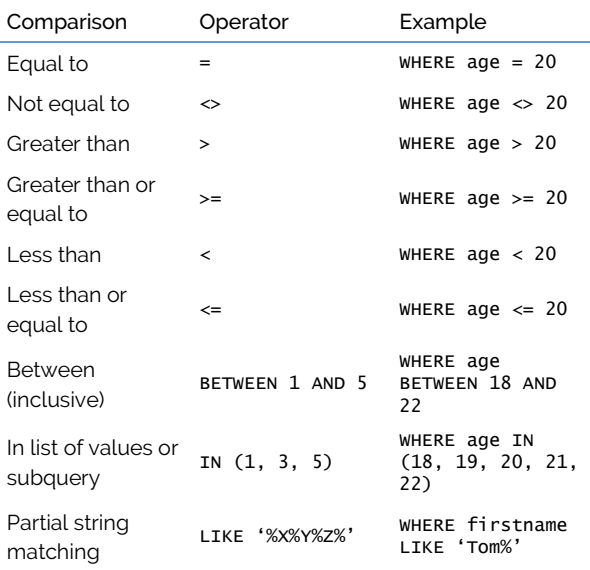

## GROUP BY

Choose the columns that aggregation will be performed across. (ie, all the non-aggregate columns) Separate the columns with commas:

SELECT city, province, count(studentnumber) FROM students GROUP BY city, province

### **HAVING**

Filter the query using the results of aggregate functions by using comparison and logical operators.

HAVING AVG(grade)  $\leq$  3.5

### ORDER BY

Reorder the results of your query by specifying columns and a sort direction (ASC for ascending order or DESC for descending order), separated by commas.

ORDER BY age ASC, AVG(grade) DESC